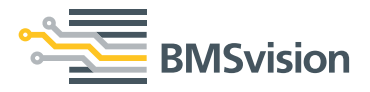

# **EnergyMaster**

## **Energieüberwachung: ein Muss für die Textilindustrie**

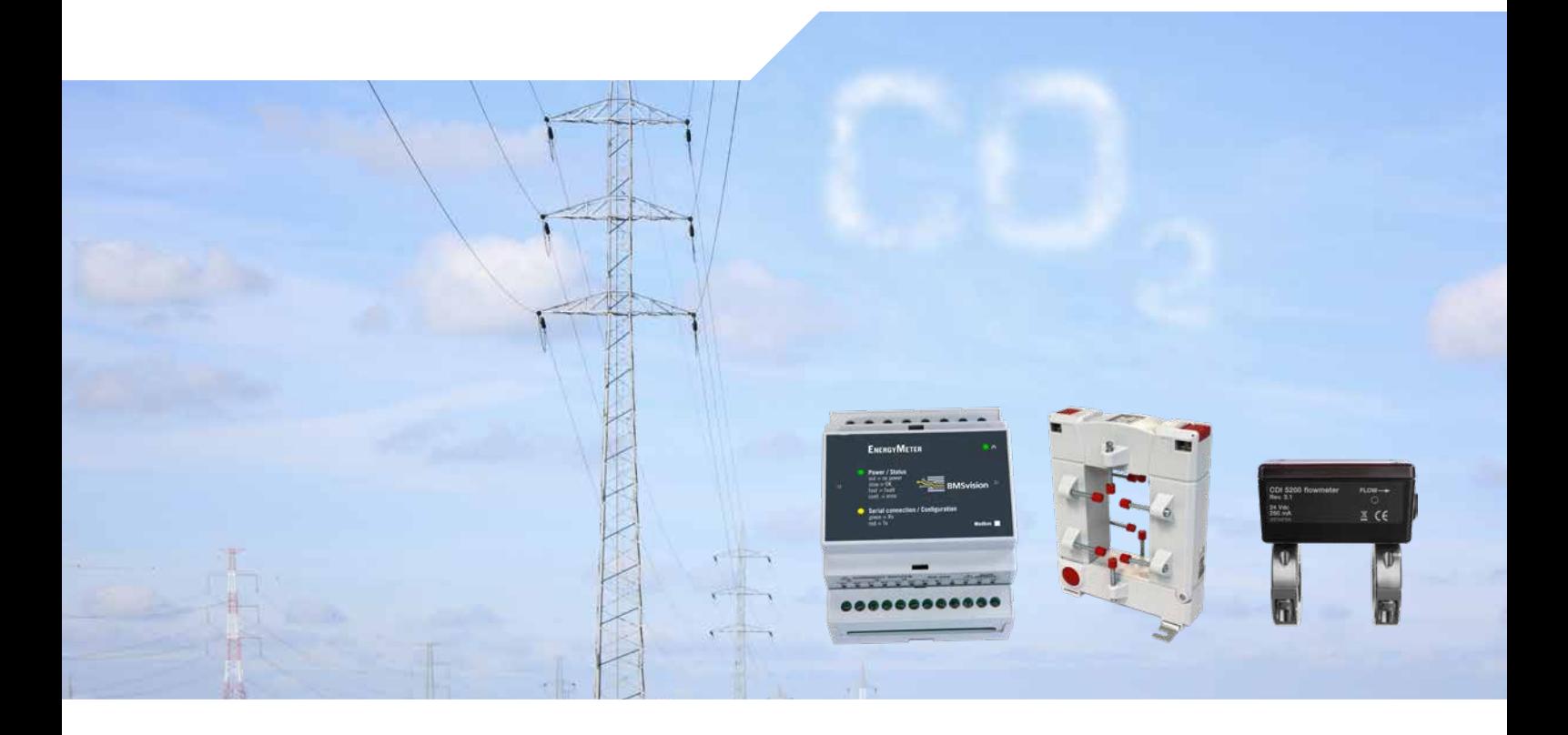

Betriebsdatenerfassung (BDE) wird schon seit vielen Jahren in der Textilindustrie eingesetzt. Die verschiedensten Produktionsmaschinen werden in einem MES (Manufacturing Execution System) vernetzt und Nutzeffekte, Geschwindigkeiten, Störungen und Qualitätsparameter werden in Echtzeit überwacht.

Heutzutage ist es aber nicht länger ausreichend, mit optimalen Nutzeffekten und optimaler Qualität zu produzieren, gerade auch der Energie-Einsatz bringt in der Textilindustrie wesentliche Kosten mit sich und ist somit ein strategischer Erfolgsfaktor im Wettbewerb. Eine plötzliche Steigerung der Energieverbräuche kann den Unterschied zwischen Gewinn und Verlust eines Produktionsauftrages ausmachen. Ein effizientes Energie Management System ermöglicht Einsparungen bei den Energiekosten von mindestens zehn Prozent pro Jahr und sichert so langfristig die Wettbewerbposition des Unternehmens.

BMSvision hat seine bestehenden MES Applikationen mit einem ENERGYMASTER Modul erweitert, um Unternehmen zu erlauben, die sich immer steigernden Energiekosten zu überwachen und im Griff zu behalten. Basierend auf dem Prinzip "Monitoring and Targeting (M&T)" wird der Energieverbrauch (Strom, Gas, Druckluft, Wasser, Dampf, ...) für weitere Analysen und zur Optimierung erfasst und protokolliert. Die Integration dieser Energie-Parameter mit den anderen MES-Anwendungen, wie die Überwachung der Produktionsmaschinen, bietet einen perfekten Einblick in die Beziehung zwischen Energieverbrauch und Produktefertigung.

Die Verwendung des Energie Überwachungsmoduls schafft eine Art von "Energie Bewusstsein" innerhalb des Unternehmens für alle Mitarbeiter. ENERGYMASTER ist das perfekte Instrument um die Ziele in bezug auf den "Energy Efficiency Plan" zu erreichen.

## **Zielsetzung des EneergyMasteer Systems?**

Die Energieverbrauchsüberwachung ergibt Antworten auf Fragen wie:

- Welche Maschinen oder welche Abteilungen sind die größten Energieverbraucher?
- Was ist die Ursache des Höchstverbrauchs?
- Was ist mit dem Leistungsfaktor (cos phi) unseres Unternehmens?
- Was ist mit den Verbrauchschwankungen einer bestimmten Maschine oder einer bestimmten Abteilung im Laufen der Zeit?
- Wie hoch ist der Energieverbrauch je Produkt oder Auftrag?
- Wie hoch ist der Rest-Energieverbrauch wenn die Fertigung heruntergefahren wird?
- Welcher abnormale Verbrauch tritt auf und wann?

### **Energieverbrauch messen**

Zur Energie-Überwachung sollen Verbrauchsmesser installiert werden. In bestimmten Abteilungen können diese Verbrauchsmesser im Schaltschrank installiert werden und so den Verbrauch einer Abteilung oder einer Maschinengruppe messen. Falls eine detaillierte Verfolgung oder Korrelation mit der Produktionsleistung erforderlich ist, sollten die einzelnen Maschinen mit Messgeräten ausgestattet werden.

In der Spinnerei und Weberei sind Strom und Druckluft die wichtigsten Energiequellen. Beim Färben und Veredeln sind auch Wasser, Gas und Dampf wichtige Energiekostenfaktoren. Data Units erlauben den Anschluss von Messern mit Impulsausgängen, mit Modbus-Schnittstelle oder über Ethernet-Kommunikation. In manchen Fällen sind diese Data Units schon auf der Maschine vorhanden um Produktions- und Qualitätsdaten zu erfassen und an das BMSvision MES System zu übermitteln. So können erfassten Energiedaten über das bestehende Netzwerk (verkabelt oder drahtlos) an den PC Server des BMSvision Systems übertragen werden. Die Funktion "Backup & Recovery" stellt sicher, dass im Falle von Netzwerk- oder Serverausfällen keine Daten verloren gehen.

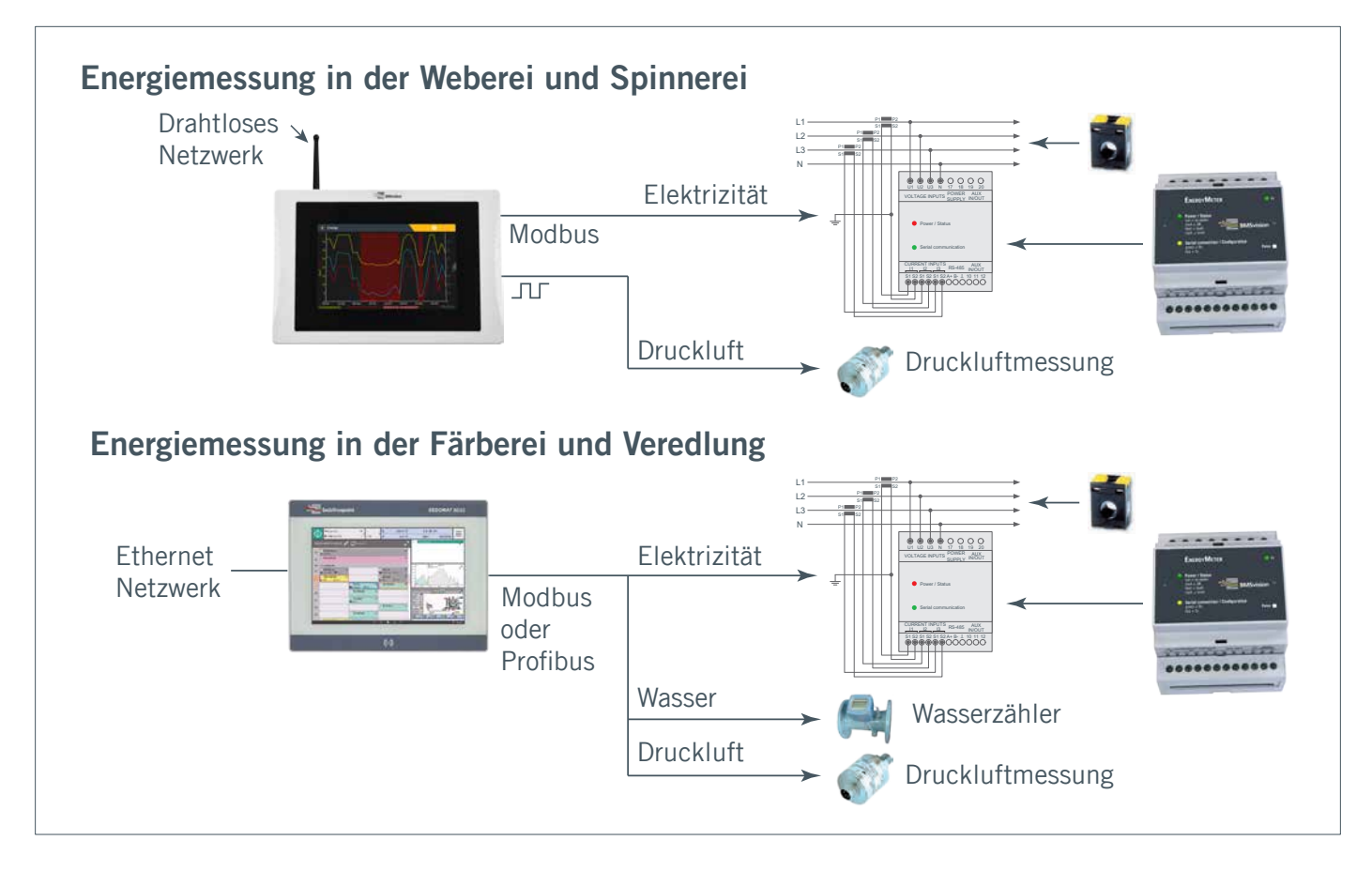

Die BMSvision BDE Geräte können mit einem oder mehreren Energiemessgeräten erweitert werden. Die erfassten Energiedaten werden zusammen mit den Produktions- und Qualitätsdaten über das bestehende Netzwerk an den PC Server des BMSvision Systems übertragen. In der Färberei können die Sedomat Steuerungen mit zusätzlichen Messgeräten für Strom-, Druckluft- und Wasserverbrauch erweitert werden.

## **Zähler Hardware und Zählerquellen**

Die BMSvision Messerauswahl enthält:

- Zwei Energiezählertypen.
- Druckluftzähler die auf ein Rohr geklammert werden.
- Temperatur- und Feuchtigkeitssensor.

## **Verbrauchsberichtswesen**

Für die Energiezähler sind Schienen-, Kabeldurchführungoder teilbaren Stromwandler für verschiedenste Leitergrössen und Stromstärken bis 5000 A verfügbar.

Die im Betrieb schon verfügbaren Zähler können ebenfalls angeschlossen werden. Zählerdaten von manuellen Metern oder anderen Geräten können mittels Spreadsheets, XML-Datei oder OPC Schnittstelle importiert werden.

Das ENERGYMASTER System bietet einen kräftigen und flexiblen Berichtengenerator. Basierend auf dem "einmal erstellen, immer verwenden" Prinzip, kann jeder Benutzer seine eigene Berichte, notwendig für die Analyse und die Nachverfolgung des Verbrauchs und der verschiedensten Verbraucher, erstellen. Das Dashboard ermöglicht die Visualisierung von Berichten, Graphiken und graphischen Zählern auf jedem Computer mit Internetzugang. ENERGYMASTER bietet eine Menge von vordefinierten Standardberichten an, wie z.B.:

#### **Zählerübersichtsbericht**

Es handelt sich um Grafiken, die die Daten der Zähler zeigen. Mit einem solchen Berichtstyp kann der Hauptzähler der Firma überwacht werden. Diese Berichte können verwendet werden um abnormalen Höchst-verbrauch zu lokalisieren, zur Beseitigung des abnormalen Verbrauchs und z.B. zum Entscheid, ob reduzierte Nacht- und Wochenendschichten sinnvoll sind, unter Betrachtung des höheren Energieverbrauchs pro Produktionseinheit.

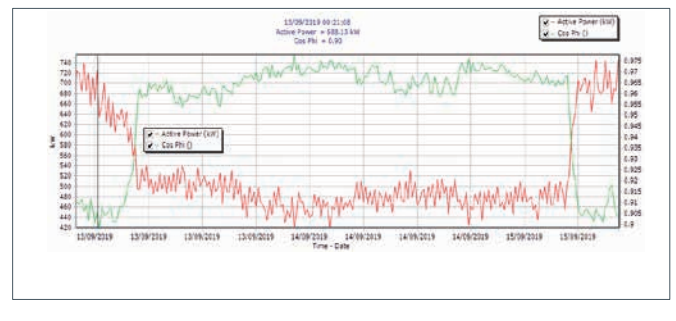

Stromverbrauch und Wirkungsgrad (cos phi) am Wochenende.

#### **Verbraucher Trendbericht**

Dieser Bericht wird für die Analyse des Energieverbrauchs verschiedenster Verbraucher benutzt. So kann in einem einzigen Bericht ausgewertet werden wie der Energieverbrauch, die CO<sub>2</sub> Emissionen und die Kosten sich in der Zeit bewegen.

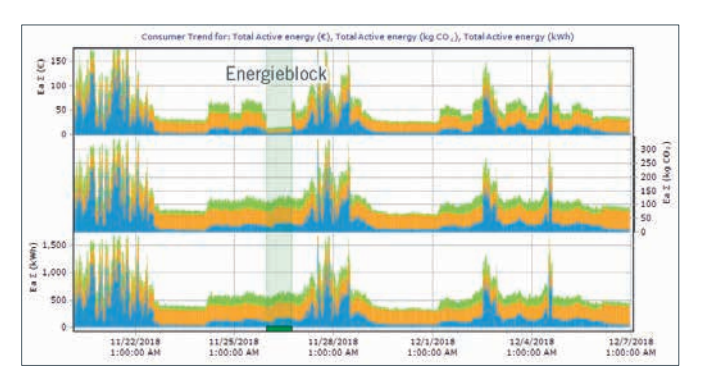

Verbrauch, die CO<sub>2</sub> Emissionen und Kosten von drei Verbrauchern. Verbrauchsbericht (Pareto).

## **Alarmberichte**

Sobald ein aussergewöhnlicher Energieverbrauch oder Verbrauchsbesonderheiten festgestellt werden, wird ein automatischer Alarm ausgelöst: es kann z.B. ein Email oder Textbericht geschickt werden. Somit wird das Problem in einem frühen Stadium beheben und können direkt Einsparungen realisiert

#### **Vergleichsbericht über ähnliche Zeiträume**

Dieser Bericht erlaubt es um den Energieverbrauch über verschiedenste Zeiträume, in bezug auf einen Referenzzeitraum, zu vergleichen. Dieser Vergleich ist vor allem nützlich um einfach die Folgen der Besserungsprojekte festzustellen und um abnormalen Verbrauch nachzuweisen.

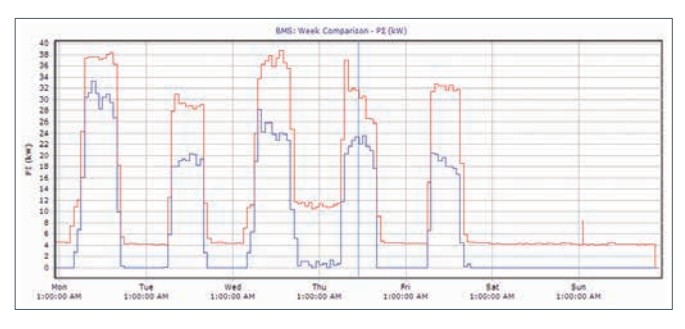

Die Heizung wurde während bestimmten Nächten nicht abgeschaltet.

#### **Verbrauchsbericht**

Zeigt den Verbrauch einer bestimmten Ressource pro Abteilung, Maschinengruppe oder einzelne Maschine für eine bestimmte Zeitperiode. Mit dieser Art Berichte können "Großverbraucher" schnell identifiziert werden. Verschiedenste Graphikformate wie Kuchendiagramm oder Paretodiagramm können ausgewählt werden.

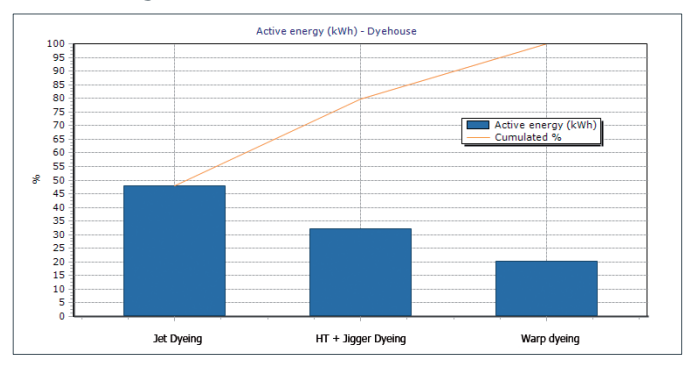

werden. Ein Alarm kann einen Data Unit oder OPC Ausgang ansteuern, damit die Verbraucher automatisch abgeschaltet werden. Alarm Eskalierung wird gebraucht zur Rapportierung von Alarmen die nicht in der vorgegebenen Zeit behandelt wurden.

## **Produktionsbezogene Berichte und Standardberichte**

ENERGYMASTER integriert sich nahtlos in die BMSvision MES Systeme. Die Kombination der Produktionsdaten mit dem Energieverbrauch bietet ein leistungsfähiges Werkzeug zur Auswertung der Energiekomponente in den gesamten Fertigungskosten des einzelnen Produkts. Der Energieverbrauch kann auf die unterschiedlichen Data Units in der Produktion angezeigt werden damit die Operator an den Maschinen sich der verbrauchten Energie bewusst sind.

Weiterhin können die Energieverbrauchsberichte perfekt in die Monitoring-Applikation integriert werden. Auf dem Überwachungsbildschirm kann der Benutzer alle Energieverbräuche (Strom, Druckluft, ...) in Echtzeit mitverfolgen.

Das Berichtswesen für Energieverbräuche ist in bestimmten Ländern ziemlich fest dokumentiert. Das BMSvision ENERGYMASTER Paket enthält diesen Industriestandards wie PCL, SEC und CUSUM:

#### **PCL: Performance Characteristic Line**

Die PCL Grafik ist das Resultat einer Korrelationsanalyse zwischen Energieverbrauch und produzierte Menge, wie vom Überwachungssystem registriert. Es kann pro Maschine, Maschinengruppe, Abteilung oder sogar für das ganze Werk berechnet werden. Anhand dieser Regressionsanalyse kann die so genannte Grundlast bestimmt werden; dies ist der Energieverbrauch wenn es keine Production gibt. Die Steilheit der Linie gibt die Energiemenge an, die zur Produktion einer Einheit des Produkts benötigt wird.

#### **SEC: Specific Energy Consumption**

In dieser Grafik wird der Energieverbrauch pro Einheit des produzierten Produkts dargestellt (z.B.  $m<sup>3</sup>$  komprimierte Luft/100000 Schüsse). Eine typische Grafik ist die monatliche Entwicklung des SEC, anhand derer sich überprüfen lässt, ob die Produktionsanlage ihre Energieeffizienz verbessert.

#### **Monitoring & Targeting**

Der CUSUM-Trend (Cumulative Sum) ist eine spezielle Grafik, die einen Vergleich zwischen dem tatsächlichen Verbrauch und dem Budget ermöglicht. Die Gradientenlinie in der Trendgrafik ermöglicht die schnelle Erkennung eines steigenden oder fallenden Trends im Energieverbrauch. Evolution des spezifischen Energieverbrauchs (Specific Energy Consumption,

## **Schlussfolgerung**

Mit dem ENERGYMASTER Modul werden die BMSvision MES Systeme mit der Überwachung eines wichtigen Kostenfaktors erweitert. Durch Nutzen des bereits vorhandenen Datenerfassungsnetzes, der WEAVEMASTER Server und der vorhandenen Datenbank, sind die Investitionskosten minimal.

Durch Festlegen eines "Energieeffizienzplan" mit deutlichen Zielsetzungen können erhebliche Einsparungen erreicht werden. ENERGYMASTER bietet dafür alle notwendigen Tools.

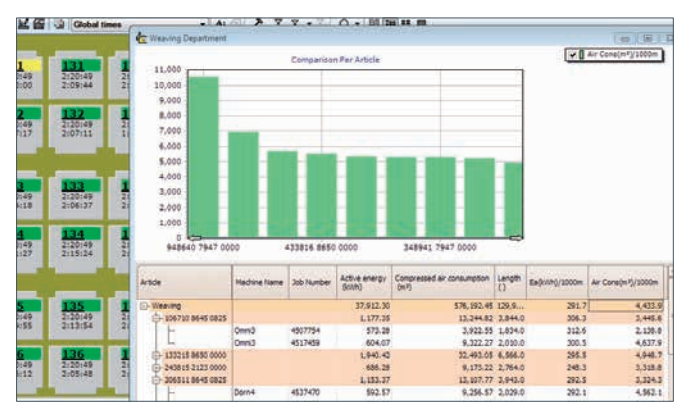

PlantView mit EnergyMaster Bericht (Energieverbrauch verglichen pro Artikel).

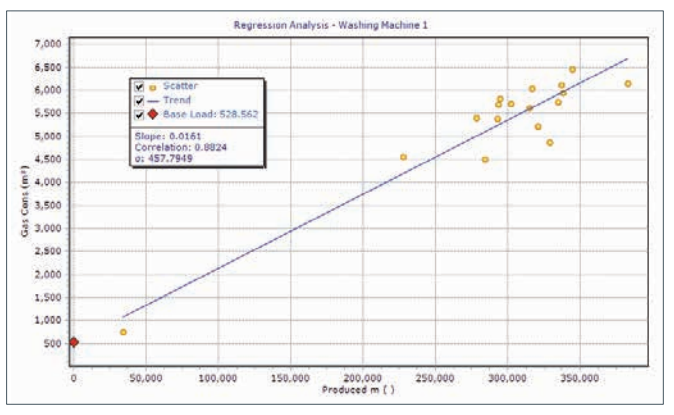

Leistungskennlinie (Performance Characteristic Line, PCL) für den Gasverbrauch einer Waschmaschine.

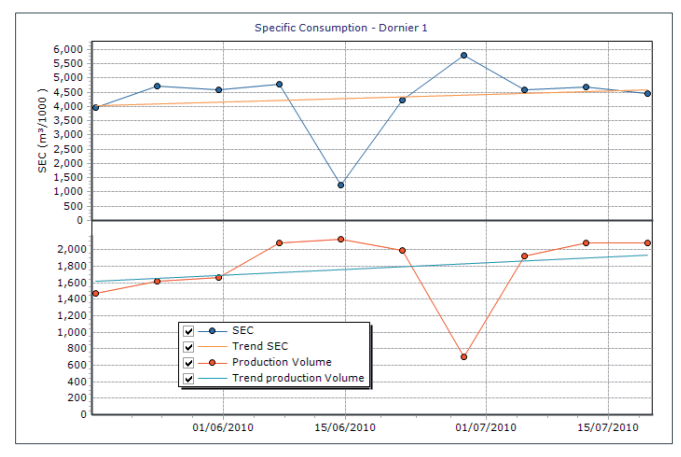

SEC), Luftverbrauch einer Dornier-Webmaschine.

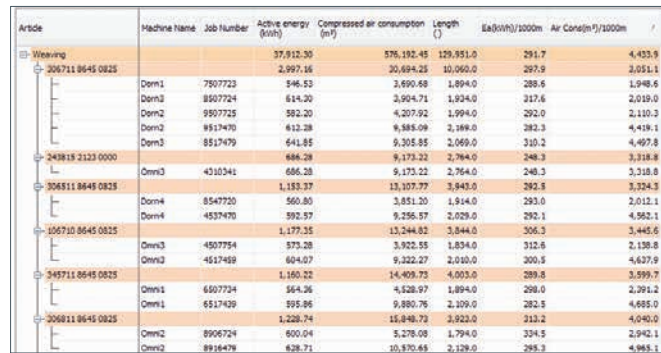

Vergleich der Energieverbräuche pro Artikel.

#### **BMSvision**

[sales@bmsvision.com](mailto:sales%40bmsvision.com?subject=) [www.bmsvision.com](https://www.bmsvision.com?utm_source=brch&utm_medium=text&utm_campaign=back
)

Belgium: +32 56 262 611 United Kingdom: +44 1254 662 244 United States: +1 704 392 9371 China: +86 512 8889 8800